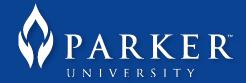

- 1. Go to http://my.parker.edu.
- 2. At the top right-hand corner of the page, log in using your Parker username and password.

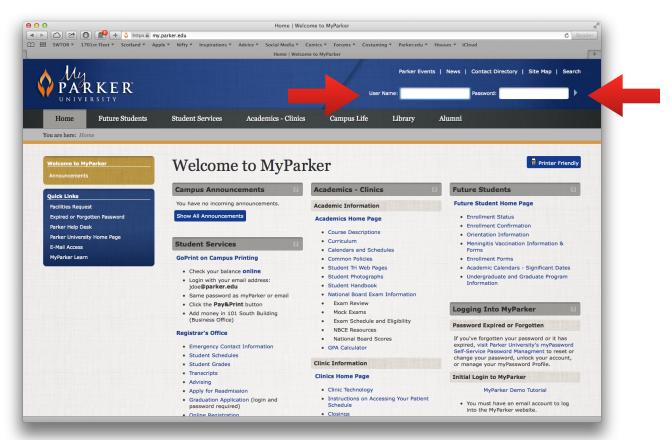

3. Click on "Library", which is shown in the dark gray bar near the top of the page. (You may have to go to the "more" section to find it.)

|                 |             | Parker Events   News   Contact Directory   Site Map   Search |        |              |                  |  |  |
|-----------------|-------------|--------------------------------------------------------------|--------|--------------|------------------|--|--|
|                 |             | User Name:                                                   |        | Password:    | •                |  |  |
| emics - Clinics | Campı       | Library                                                      | Alumni |              |                  |  |  |
| MyPark          | er          |                                                              |        |              | Printer Friendly |  |  |
| -               | Academics - | Clinics                                                      | ? Futu | ire Students | ?                |  |  |

4. Click on "Library" under the "Department Menu" sub-heading.

|                                   |                                                                                                    |                                                                                                    | Library - Library General Inform   | ation   welcome to MyP    | arker                                                                                                    |                    |                          |                   |
|-----------------------------------|----------------------------------------------------------------------------------------------------|----------------------------------------------------------------------------------------------------|------------------------------------|---------------------------|----------------------------------------------------------------------------------------------------|--------------------|--------------------------|-------------------|
|                                   |                                                                                                    | .parker.edu/ICS/LibraryRese                                                                                                   |                                    |                           |                                                                                                    |                    |                          | ¢                 |
| SWTOR 7 17                        | 01st Fleet ▼ Scotland ▼ App                                                                                                    | ple * Nifty * Inspirations *                                                                                                  | Advice  Social Media  Com          |                           |                                                                                                    | Houses ♥ iClo      | ud                       |                   |
|                                   |                                                                                                    |                                                                                                    | Library - Library General Informat | ion   weicome to MyParkei |                                                                                                    |                    |                          |                   |
| A Mar                             |                                                                                                    |                                                                                                    |                                    |                           | Parker Even                                                                                                    | nts   News         | Contact Directory   Si   | te Map   Sear     |
| N AVUS                            |                                                                                                    |                                                                                                    |                                    |                           |                                                                                                    |                    |                          |                   |
| 🌈 P A H                           | KKEK                                                                                                    |                                                                                                    |                                    |                           | Welc                                                                                                    | come back Mr. Jo   | e Chiro Tester Sr ( Pers | onal Info   Logou |
| UNIVE                             | RSITY                                                                                                    |                                                                                                    |                                    |                           |                                                                                                    |                    |                          |                   |
| Home                              | Future Students                                                                                                    | Student Services                                                                                                    | Academics - Clinics                | Campus Life               | Library                                                                                                    | Alumni             | more ▼                   |                   |
| You are here: Lib                 | orary > Library General Info                                                                                                    | rmation                                                                                                    |                                    |                           |                                                                                                    |                    |                          |                   |
|                                   | , , , , , , , , , , , , , , , , , , ,                                                                                                    |                                                                                                    |                                    |                           |                                                                                                    |                    |                          |                   |
|                                   |                                                                                                    |                                                                                                    |                                    |                           |                                                                                                    |                    | _                        |                   |
| Library                           |                                                                                                    | Library                                                                                                    |                                    |                           |                                                                                                    |                    |                          | Printer Friend    |
|                                   |                                                                                                    |                                                                                                    |                                    |                           |                                                                                                    |                    |                          |                   |
| Research<br>Staff   About th      | e Library                                                                                                    | Department Menu %                                                                                                    |                                    |                           | Access Library Resources                                                                                                    |                    |                          |                   |
|                                   | e Library                                                                                                    | Library                                                                                                    |                                    |                           |                                                                                                    | ,                  |                          | _                 |
| Outstatuteter                     | COLUMN TWO IS NOT THE OWNER.                                                                                                    |                                                                                                    |                                    |                           |                                                                                                    | User Name: phadent | Password:                | •                 |
| a My Courses                      | a My Courses Staff   About the Library                                                                                                    |                                                                                                    |                                    |                           |                                                                                                    |                    |                          |                   |
|                                   |                                                                                                    | Starr   About the Libr                                                                                                    | ary                                |                           | Library                                                                                                    | Alumni             |                          |                   |
| My Pages                          |                                                                                                    |                                                                                                    |                                    |                           |                                                                                                    |                    |                          |                   |
| Facilities Reque                  | Liburany Catalan ha Cinci Dunia                                                                                                    |                                                                                                    |                                    | 2. ?                      |                                                                                                    |                    |                          | Printer Friendly  |
|                                   | otten Password                                                                                                    |                                                                                                    |                                    |                           |                                                                                                    |                    |                          |                   |
| Parker Help De<br>Parker Universi | the second state of the second state of the se | SirsiDynix°                                                                                                    |                                    |                           | Log in to MyParker to access Parker's library resources.                                                                                                    |                    |                          |                   |
| E-Mail Access                     | ly nome rage                                                                                                    |                                                                                                    |                                    |                           |                                                                                                    |                    |                          |                   |
| MyParker Learn                    |                                                                                                    | The catalog is an electronic bibliographic database that<br>describes the books, videotapes, periodicals, etc. carried by the |                                    |                           |                                                                                                    |                    |                          |                   |
|                                   |                                                                                                    | Parker University Library.                                                                                                    |                                    |                           | Ask A Librari                                                                                                    | an                 |                          | £ 3               |
|                                   |                                                                                                    |                                                                                                    |                                    |                           |                                                                                                    |                    |                          |                   |
|                                   |                                                                                                    | EBSCOhost Tutorials                                                                                                    |                                    |                           |                                                                                                    | Askal              | Librarian                |                   |
|                                   |                                                                                                    |                                                                                                    |                                    |                           |                                                                                                    | - nonca i          |                          |                   |
|                                   |                                                                                                    |                                                                                                    |                                    |                           |                                                                                                    |                    |                          |                   |
|                                   |                                                                                                    | Click the icon above to search tutorials<br>for the EBSCOhost online database system.                                         |                                    |                           |                                                                                                    |                    |                          |                   |
|                                   |                                                                                                    |                                                                                                    |                                    |                           | Clicking the image above will open your email program to send an<br>email. If you do not use a specific program for email, you can otherwise<br>send an email to <b>AskLibrary@parker.edu</b> to achieve the same results |                    |                          |                   |
|                                   |                                                                                                    |                                                                                                    |                                    |                           |                                                                                                    |                    |                          |                   |
|                                   |                                                                                                    |                                                                                                    | s - "How-To Tutorials"             |                           | Online New 9                                                                                                    | Student Orie       | entation Video           | -<br>             |

5. On the next page, click "A to Z Electronic Journals and Databases".

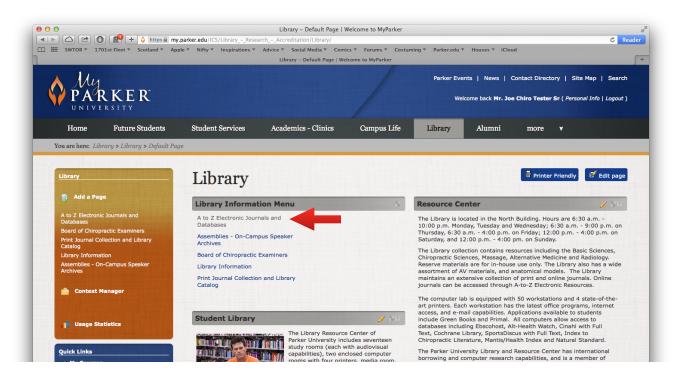

6. You are now on the Library Database page. Choose a database to search.

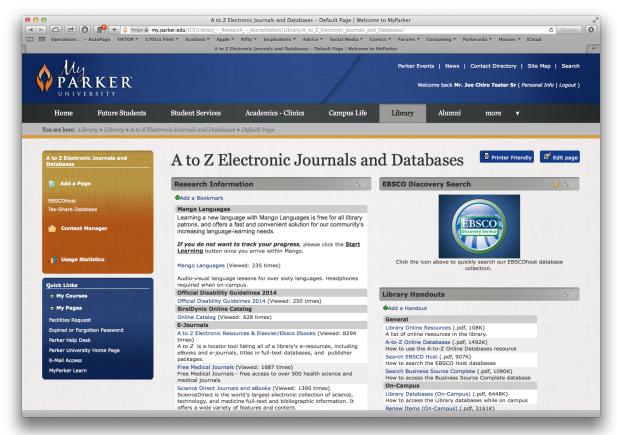

7. To continue, you will also need to log into the campus proxy server, EZProxy, by using the same username and password you use to access MyParker.

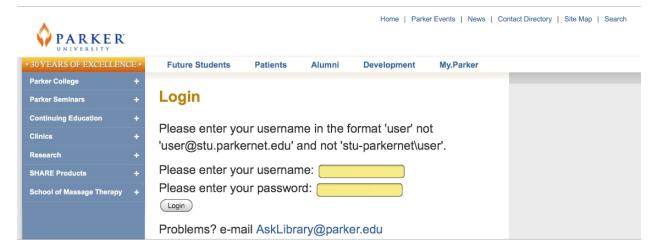

8. Once authenticated, you may then access the database.